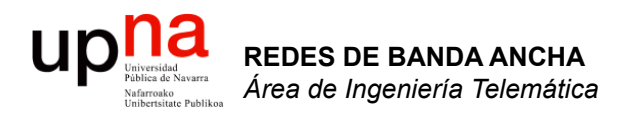

#### VLANs

Area de Ingeniería Telemática http://www.tlm.unavarra.es

Redes de Banda Ancha 5º Ingeniería de Telecomunicación

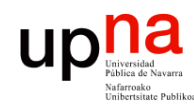

**REDES DE BANDA ANCHA**<br>Área de Ingeniería Telemática

## VLANs en un conmutador

- Conmutador que se comporte como varios
- Crea diferentes dominios de broadcast
- Cada uno es una *Virtual Local Area Network*

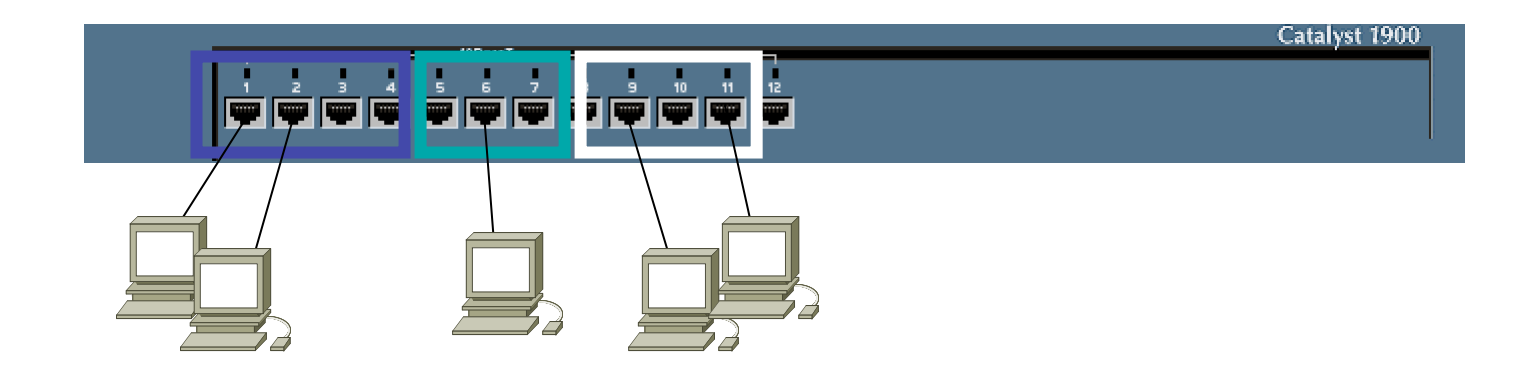

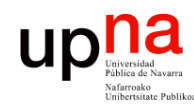

**REDES DE BANDA ANCHA**<br>Á*rea de Ingenieria Telemátic* 

## VLANs en un conmutador

- Conmutador que se comporte como varios
- Crea diferentes dominios de broadcast
- Cada uno es una *Virtual Local Area Network*

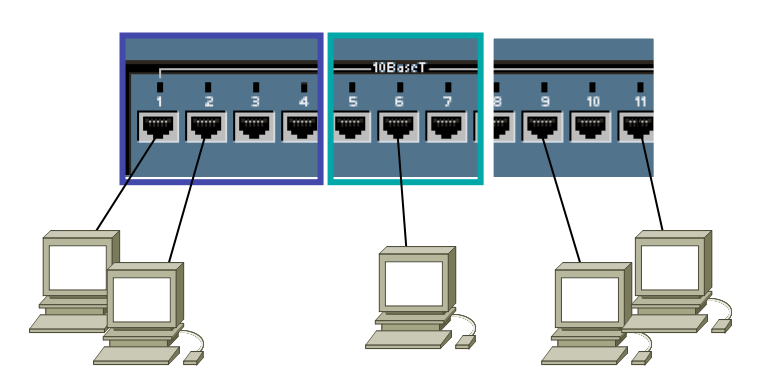

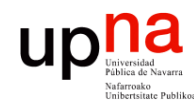

**REDES DE BANDA ANCHA**<br>Área de Ingeniería Telemática

## VLANs en un conmutador

- Conmutador que se comporte como varios
- Crea diferentes dominios de broadcast
- Cada uno es una *Virtual Local Area Network*

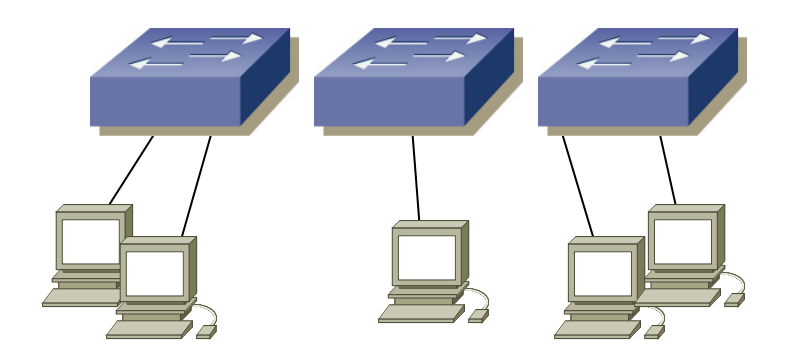

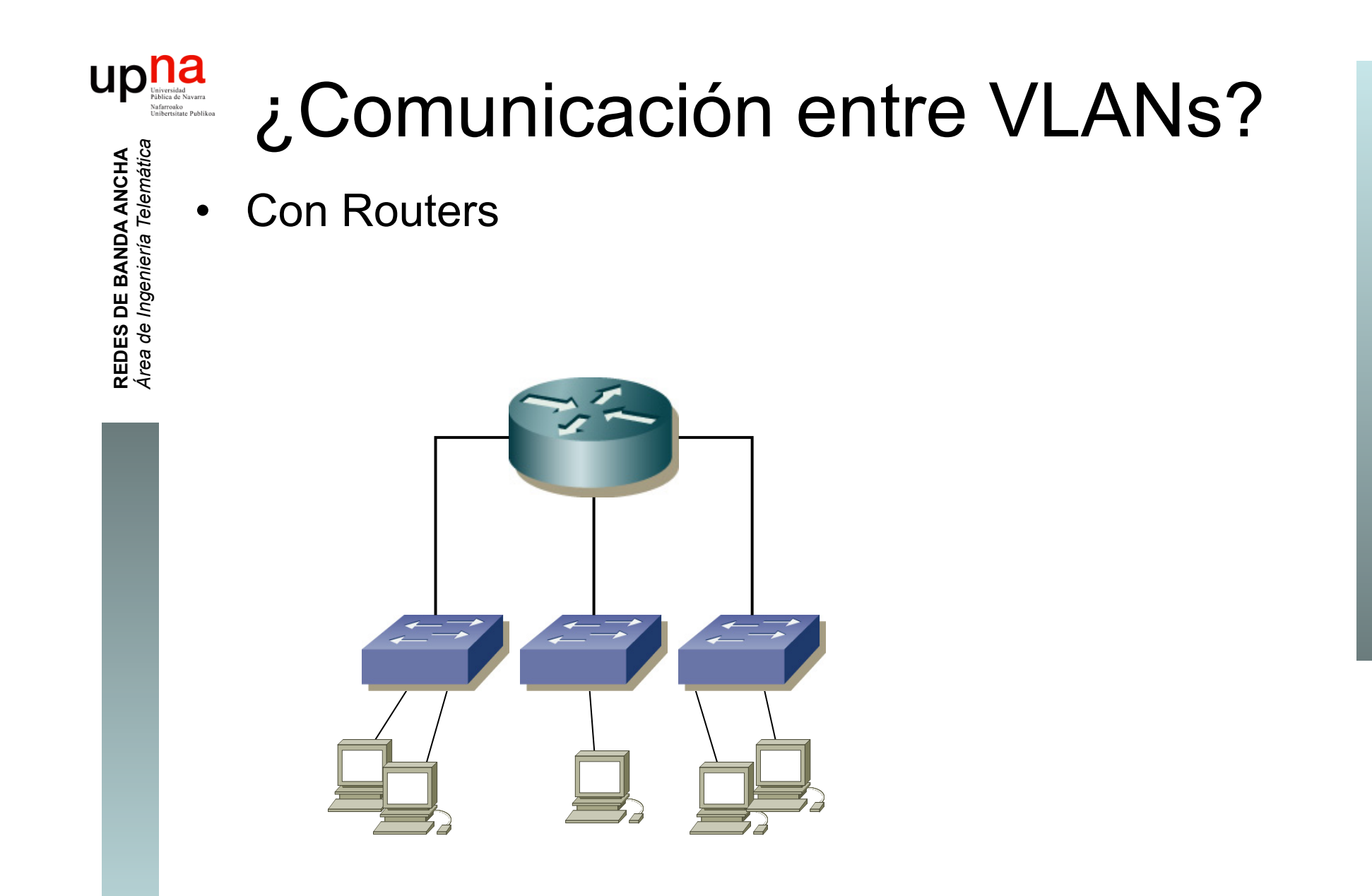

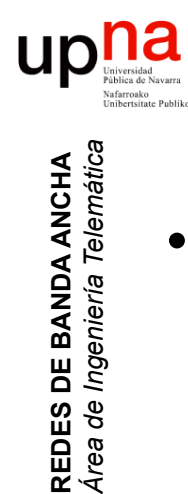

## VLANs entre conmutadores

• ¿Podemos interconectar las VLANs de diferentes conmutadores? (…)

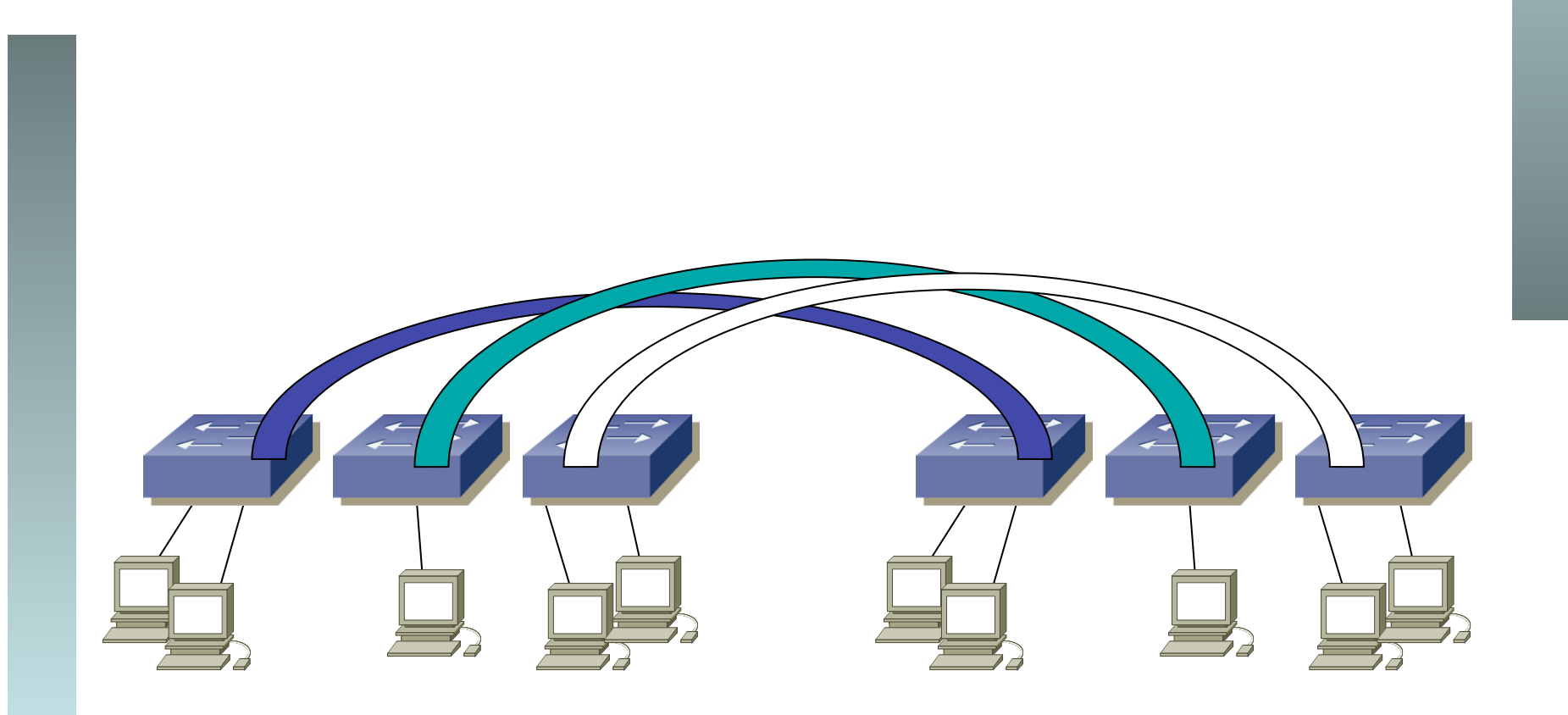

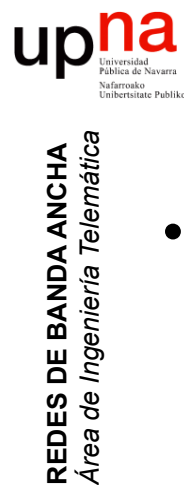

## VLANs entre conmutadores

• ¿Podemos interconectar las VLANs de diferentes conmutadores? (…)

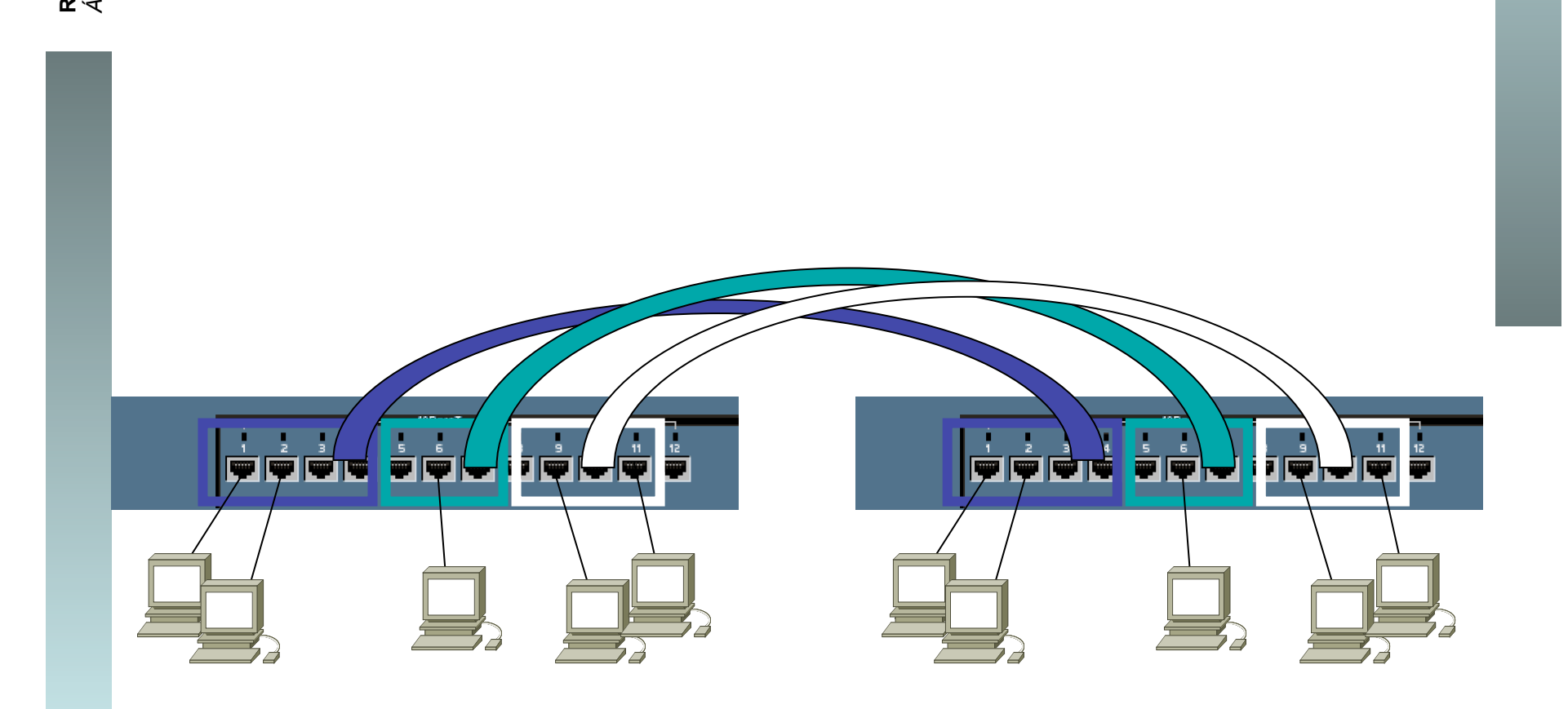

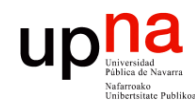

**REDES DE BANDA ANCHA**<br>Á*rea de Ingeniería Telemática* 

#### VLANs entre conmutador

- ¿Y con un solo enlace? (...)
- Encapsulado 802.1Q (… …)

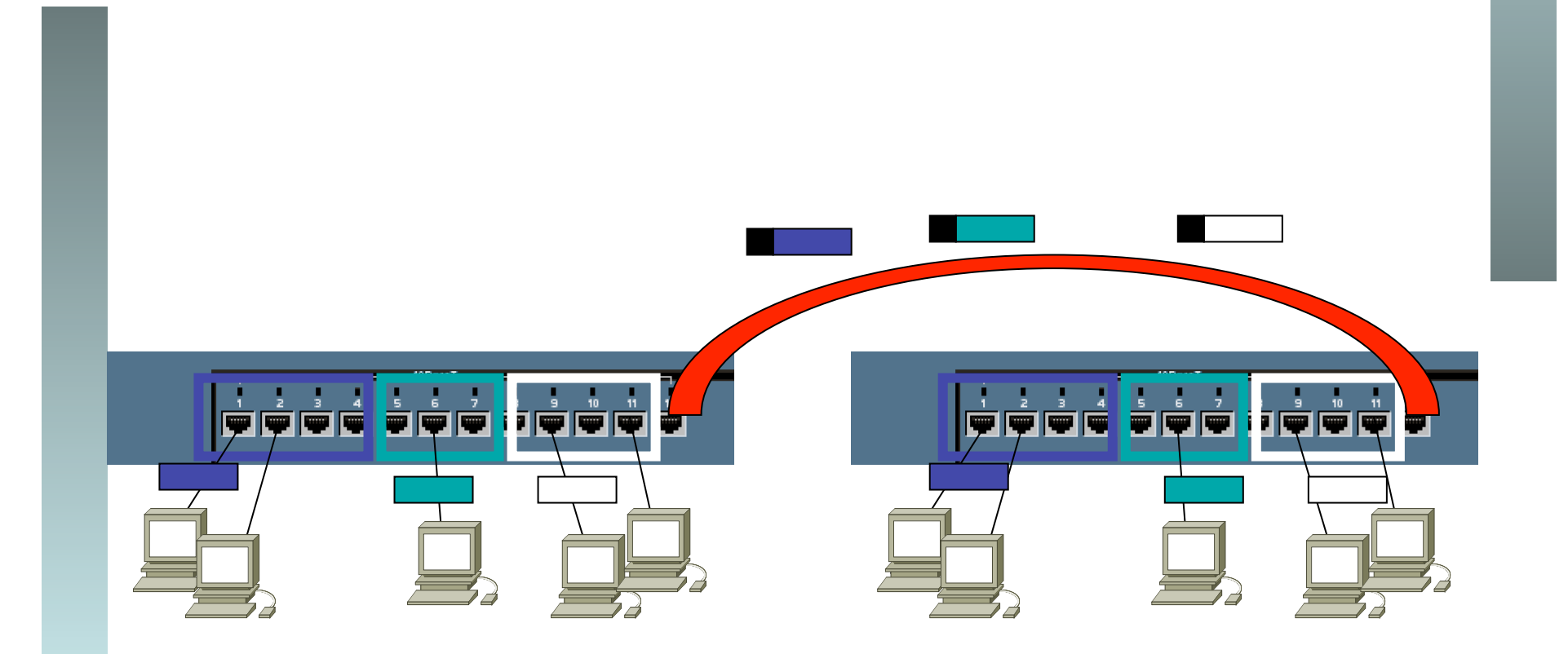

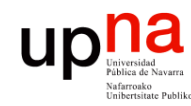

**REDES DE BANDA ANCHA<br>Área de Ingeniería Telemática** 

# Trunking 802.1Q

- Un enlace 802.1Q emplea un etiquetado adicional
- *Tag* de 4 bytes
- Se recalcula el CRC

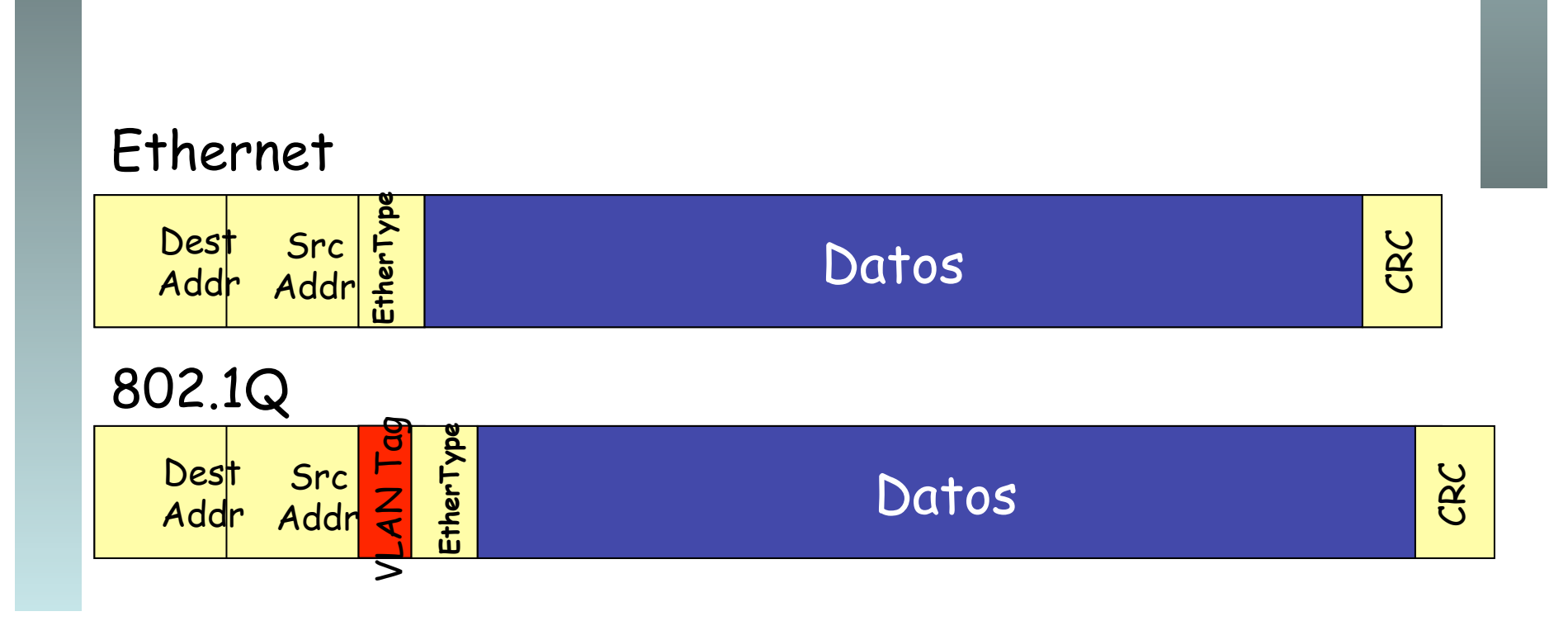

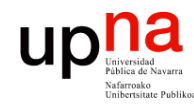

# 802.1Q Trunking

- Encapsulado 802.1Q
- En el enlace habrá una VLAN *nativa*
- Para esa VLAN no se emplea encapsulado
- Ambos extremos deben estar configurados con la misma VLAN nativa

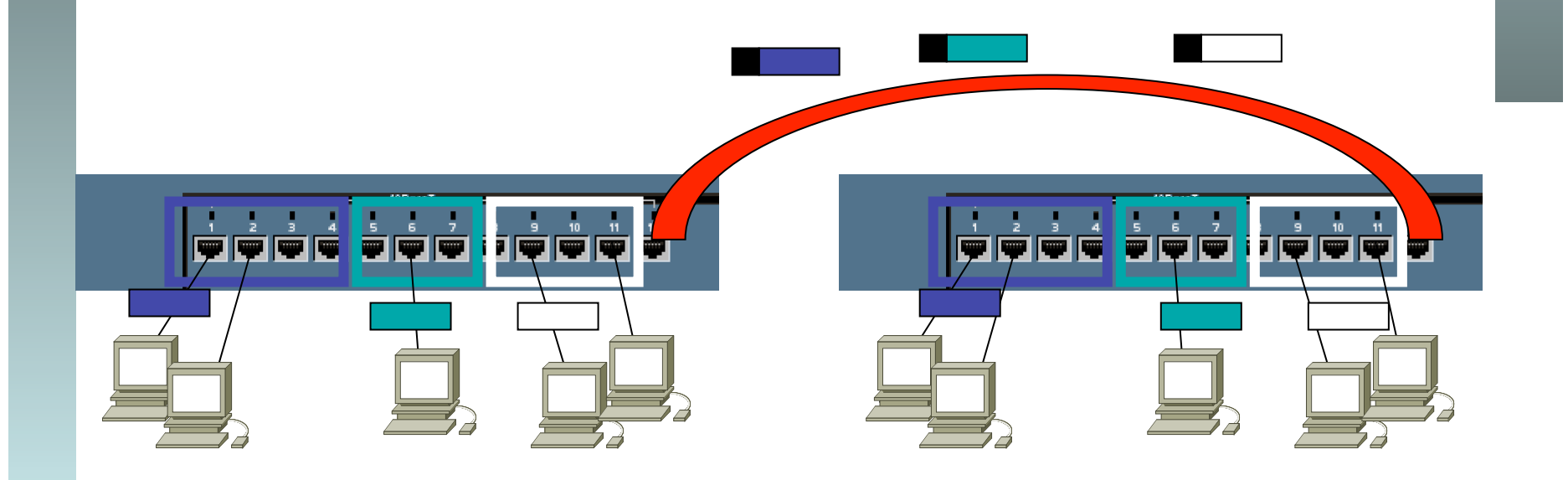

*Área de Ingeniería Telemática* **REDES DE BANDA ANCHA**<br>Á*rea de Ingeniería Telemátic* **REDES DE BANDA ANCHA**

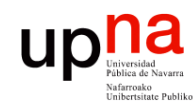

# Trunking 802.1Q

- **REDES DE BANDA ANCHA<br>Área de Ingeniería Telemática** *Área de Ingeniería Telemática* **REDES DE BANDA ANCHA**
- VLAN-ID de 12 bits (1-4094)
- Manteniendo la MTU aumenta el tamaño máximo de la trama 1518  $\rightarrow$  1522

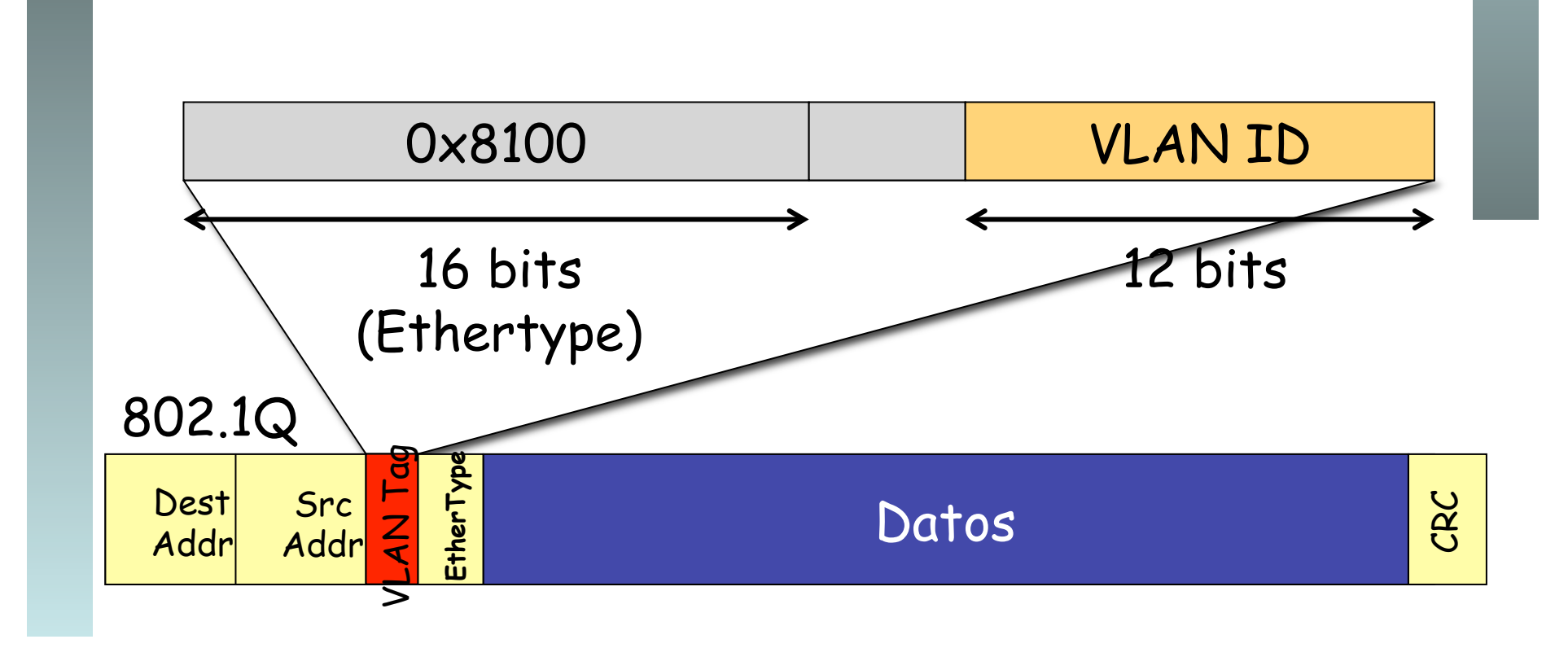

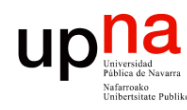

**REDES DE BANDA ANCHA**<br>Área de Ingeniería Telemática

- **Ventajas**<br>Agrupar usuarios por departamento, equipo, aplicación... independiente de la ubicación
- Eliminar los límites físicos
- Movilidad
- Los routers suministran la comunicación entre las VLANs

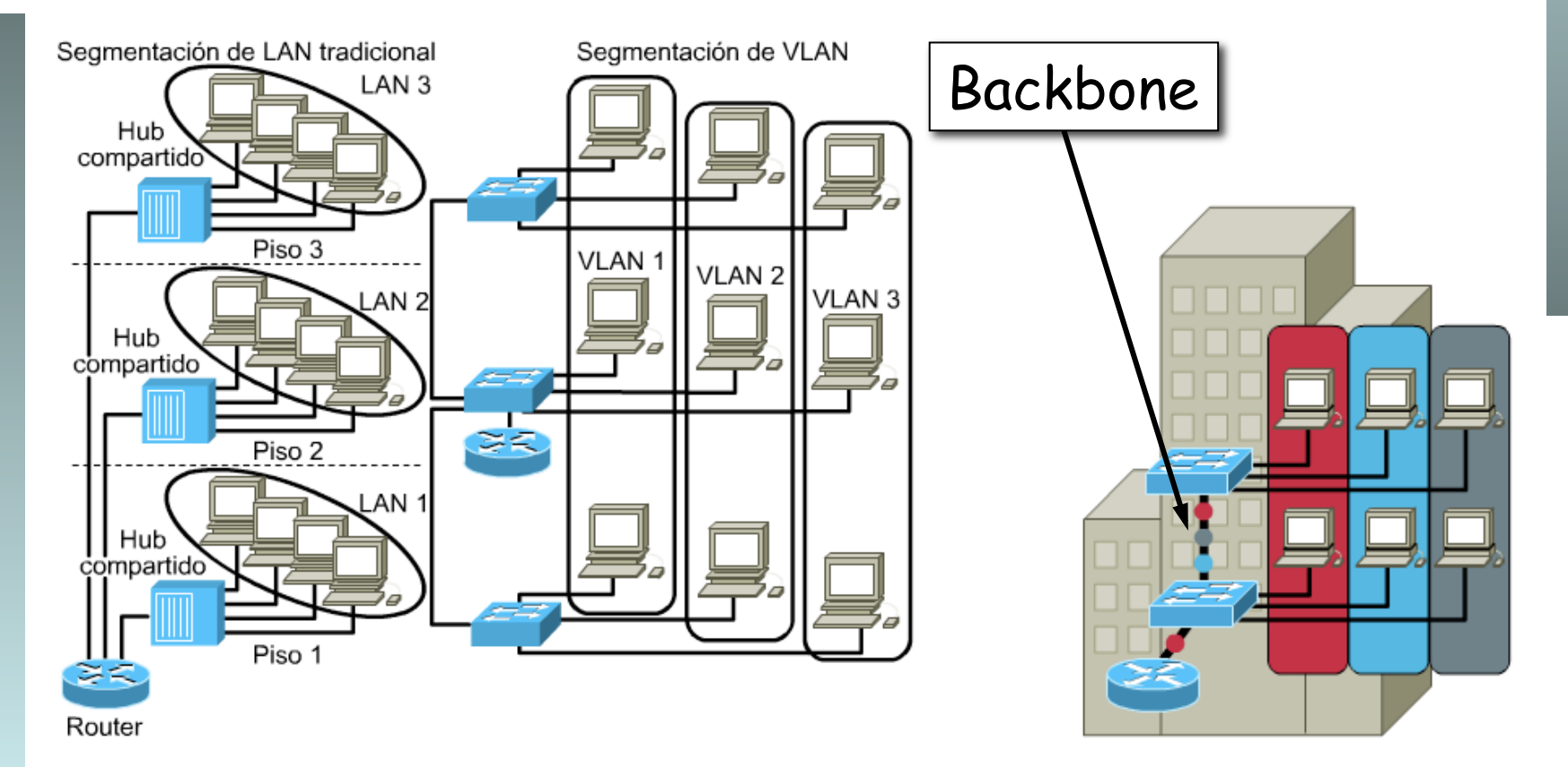

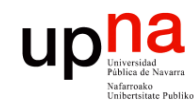

**REDES DE BANDA ANCHA**<br>Área de Ingeniería Telemática

#### Ventajas

- En red plana: baja latencia y fácil de administrar
- Sin embargo el tráfico de broadcast crece con el número de hosts
- Las VLANs son **dominios de broadcast independientes**

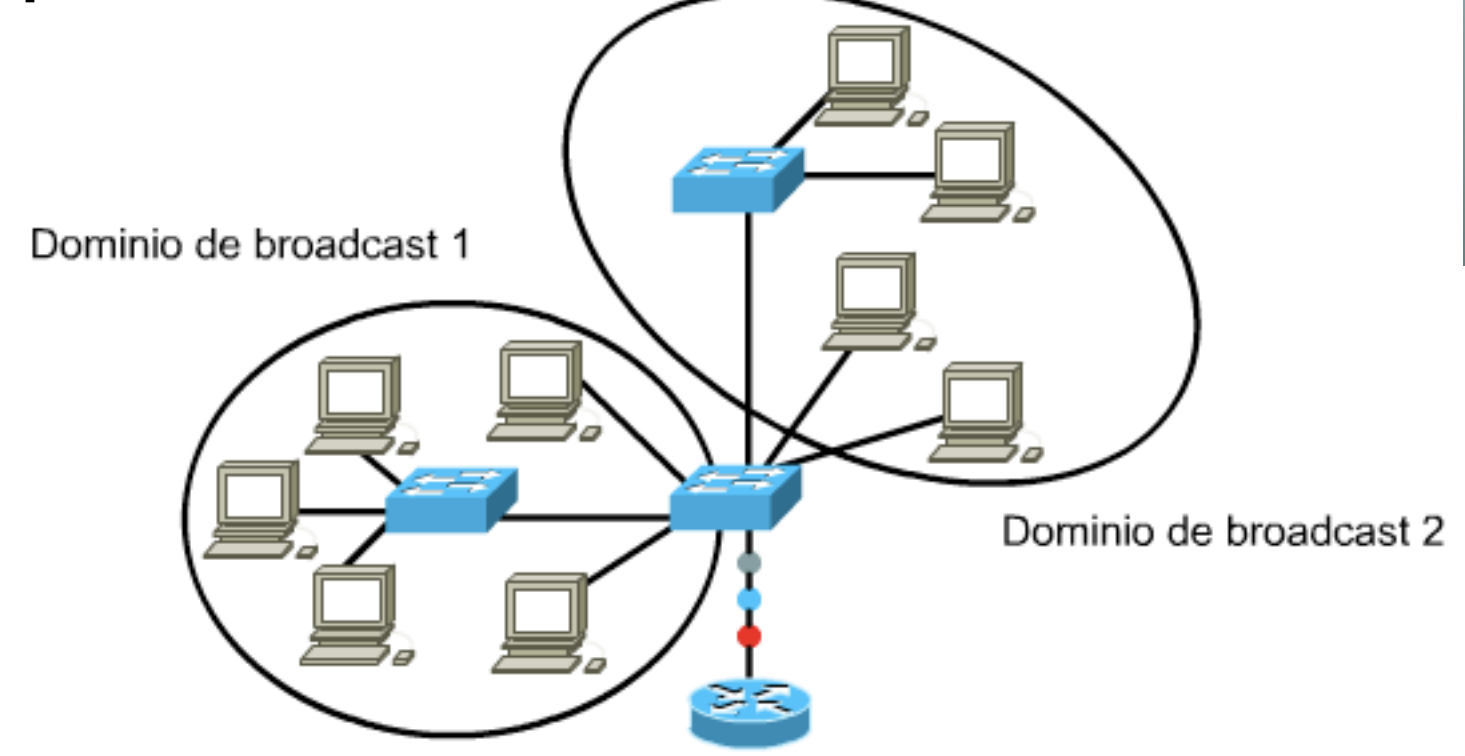

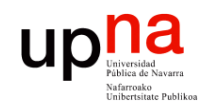

**REDES DE BANDA ANCHA**<br>Área de Ingeniería Telemática

#### Ventajas

**Seguridad**

- Aplicaciones sensibles en una VLAN
- Controlar el acceso a la misma
- Puertos sin usar: en una VLAN separada
- El router puede controlar la comunicación entre VLANs

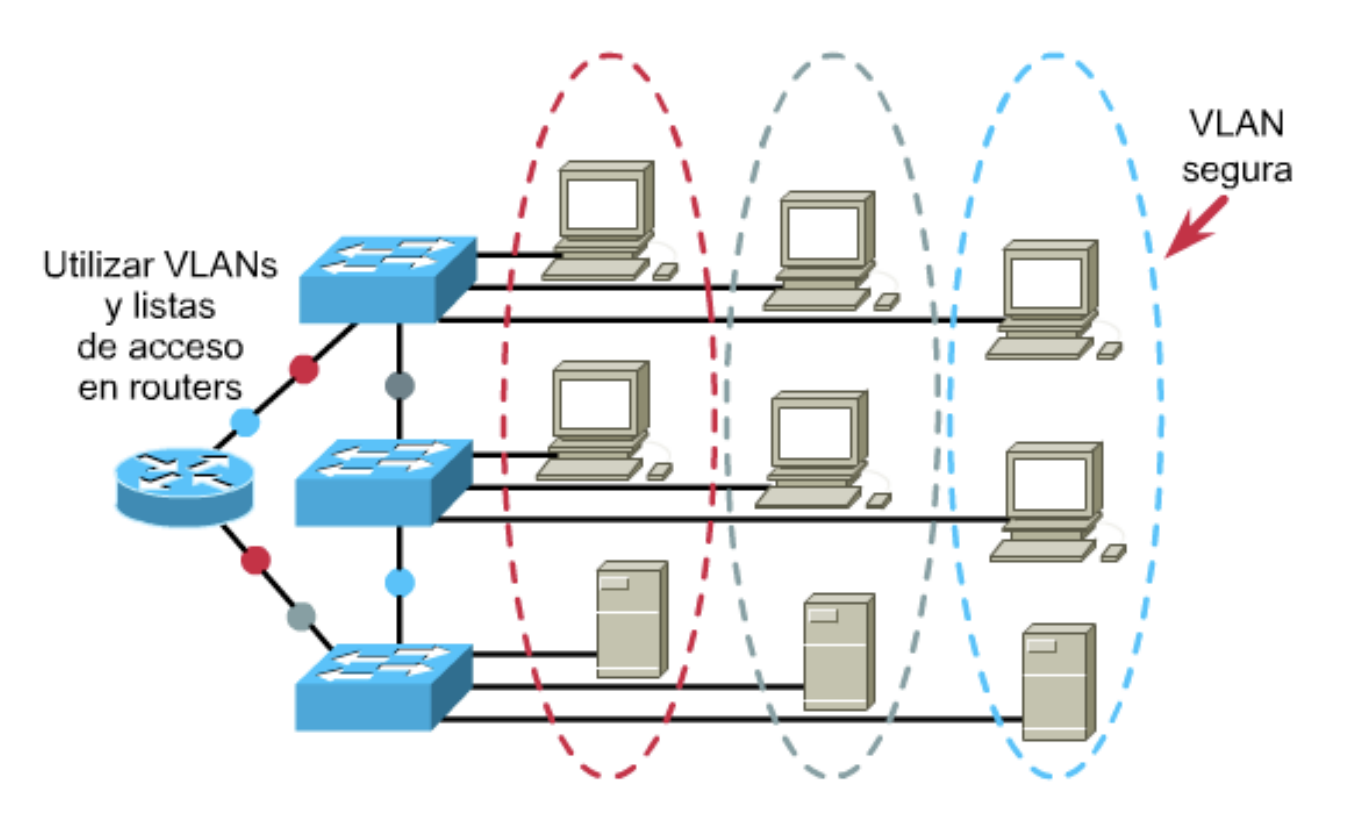

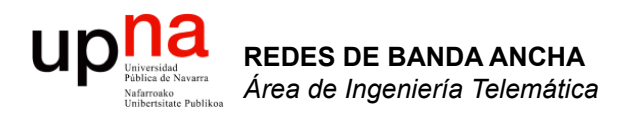

#### Switch Layer 2-3

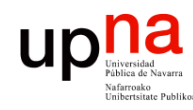

**REDES DE BANDA ANCHA**<br>Á*rea de Ingeniería Telemática* 

#### Switch - Router

- Switch:
	- Puertos conmutados
	- VLANs
	- Tabla conmutación
- Router:
	- Interfaces virtuales en VLANs
	- Enrutados
	- Tabla de rutas

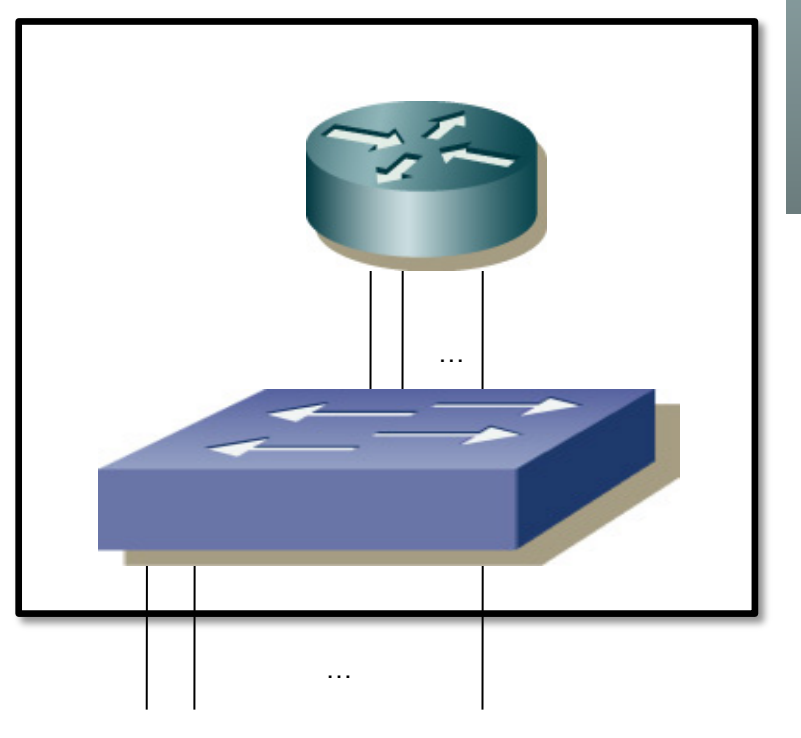